# **Nonstandard Datenbanken**

Wintersemester 2012/2013 **Probe-Klausur**

Hinweise:

- Bitte versuchen Sie, die Aufgaben zum Test in der für die Klausur vorgegebenen Zeit (90 Minuten) zu lösen.
- Die Lösungen dieses Aufgabenblattes können bis Montag, den 4. Februar, 14 Uhr, abgegeben werden (ohne Wertung).

## **Aufgabe 1: Java Server Pages und JDBC**

In dieser Aufgabe soll ein Login-Formular mittels JSP realisiert werden. Die gültigen Login-Daten sind in einer Datenbank mit der Tabelle *Accounts(username, password, realname)* hinterlegt.

- a) Welche Vorteile haben JSP's gegenüber Java Servlets? Welches Konstrukt ist dabei besonders hilfreich?
- b) Vervollständigen Sie die folgende Java-Klasse, so dass diese erfolgreich mittels JDBC eine Anfrage an die Tabelle *Accounts* stellen kann. Im Falle einer gültigen Kombination von *username* und *password* soll der reale Name (*realname*) des Benutzers zurückgegeben werden, andernfalls null.

```
1 package myPackages ;
2 \times import java.sql.*;
3 import java.util.*;
5 public c l a s s myJDBCcon {
6 public myJDBCcon ( ) { }
7 public String checkLogin (String username, String password) {
|8| String result = null;
\begin{bmatrix} 10 \end{bmatrix} if (username == null || username . length () == 0 ||
_{11} password == null || password . length () == 0){
12 return null;
13 \mid \cdot \cdot \cdot \cdot \cdot \cdot \cdot
```

```
try \{15
        Class.forName("org.hsqldb.jdbcDriver");
16
        Connection con = DriverManager.getConnection(
17
                   "jdbc:hsqldb:hsql://localhost", "sa", "");
18
        Statement st = (1) _________________;
19
        2021result = (4) ___
\overline{22}23\mathcal{E}con.close();
24} catch (Exception e) {System.out.println(e);}
25return result;
2627
28
```
c) Implementieren Sie nun das noch fehlende Login-Formular mittels JSP unter Verwendung der zuvor erstellten Java-Klasse. Im Falle des erstmaligen Aufrufs der Seite oder der fehlerhaften Eingabe von Login-Daten, soll dem Benutzer ein Formular zur Eingabe von *username* und *password* präsentiert werden. Nach erfolgreicher Verifizierung der Eingabe, soll der Benutzer mit seinem realen Namen begrüßt werden.

#### Aufgabe 2: Relationale und objektorientierte Modellierung

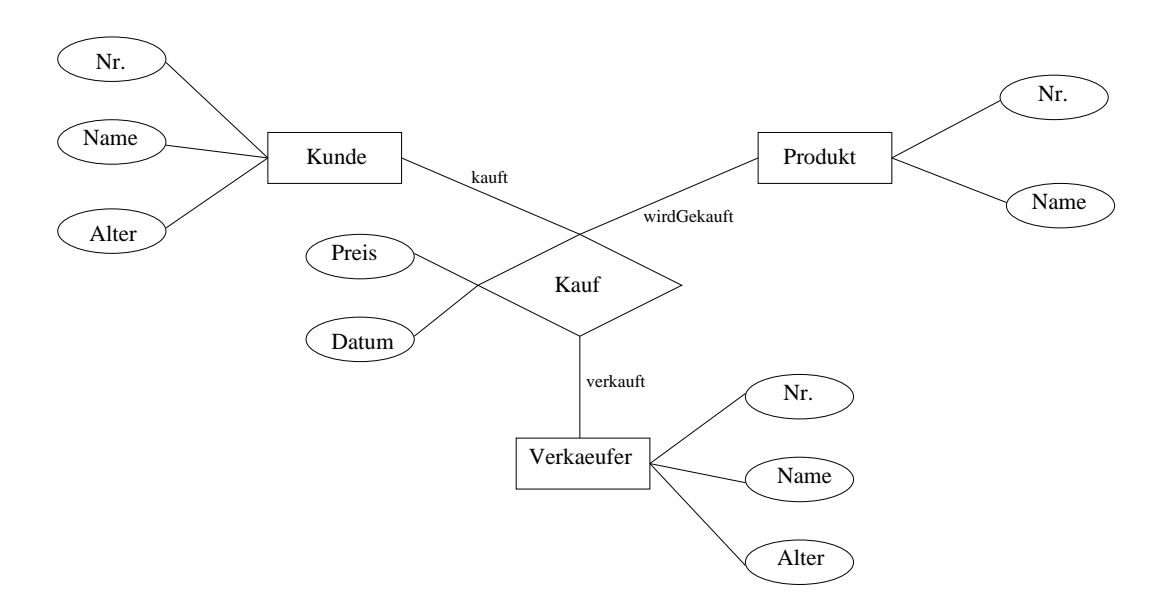

- a) Formulieren Sie zu dem ER-Modell in der Abbildung ein relationales Modell. Geben Sie dabei Primär- und Fremdschlüssel an. Benutzen Sie dabei die Schreibweise: NameDerRelation(Attribut1, Attribut 2, Attribut3->NameEinerAnderenRelation), wobei unterstrichene Attribute den Primärschlüssel kennzeichnen. In diesem Fall ist Attribut 3 ein Fremdschlüssel.
- b) Geben Sie in SQL die Namen der Produkte an, die gekauft wurden.
- c) Geben Sie eine Anfrage an, die die Namen der Kunden eines Verkäufers 'Meier' ausgibt.
- d) Geben Sie die Namen der Produkte an, die ein Verkäufer namens 'Meier' einem Kunden namens 'Schulze' verkauft hat.
- e) Modellieren Sie den dargestellten Sachverhalt objektorientiert mit Hilfe von Java-Klassen. Dabei soll es zusätzlich eine Klasse '*Person*' geben, von der *Verkäufer* und *Kunde* erben. Die gemeinsamen Attribute sollen nur in der Klasse *Person* vorkommen. Dabei sollen auftretende Referenzen zwischen den Klassen jeweils in beide Richtungen realisiert werden.
- f) Formulieren Sie die 3 Anfragen in b), c) und d) jeweils in der OQL.
- g) Schätzen Sie ganz grob die Komplexität der Anfrage aus c) für die SQL und die OQL-Version ab.

### **Aufgabe 3: Oracle**

- a) Definieren Sie einen eigenen Typ für Fahrzeuge mit den Attributen *Id, Modellbezeichnung, Leistung* und legen Sie eine entsprechende Tabelle an!
- b) Ändern Sie die erzeugte Tabelle derart, dass das Attribut Id ein Primärschlüssel ist!
- c) Fügen Sie eine Member Function ist\_langsam hinzu, die 1 (=true) liefert, falls die Leistung eines Fahrzeugs geringer als 50 PS ist!

#### **Aufgabe 4: XML und XPath**

Die folgende DTD sowie das folgende XML-Dokument liegen dieser Aufgabe zugrunde:

DTD:

```
<!ELEMENT newspaper (article+)>
<!ELEMENT article (headline, body, reference*)>
<!ELEMENT headline (#PCDATA)>
<!ELEMENT body (#PCDATA)>
<!ELEMENT reference (#PCDATA)>
<!ATTLIST article author CDATA #REQUIRED>
<!ATTLIST article id CDATA #REQUIRED>
<!ATTLIST article date CDATA #REQUIRED>
```
Dokument:

```
<?xml version="1.0" encoding="ISO-8859-1" ?>
<!DOCTYPE newspaper SYSTEM "newspaper.dtd">
<newspaper>
 <article author="Autor 1" id="01" date="damals">
  <headline>Überschrift 1</headline>
 <body>Hier steht der Text 1.. </body>
 <reference>03</reference>
  <reference>01</reference>
 </article>
 <article author="Autor 2" id="02" date="früher">
  <headline>Überschrift 2</headline>
 <body>Hier steht der Text 2.. </body>
 </article>
 <article author="Autor 3" id="03" date="damals">
  <headline>Überschrift 3</headline>
  <body>Hier steht der Text 3.. </body>
 </article>
</newspaper>
```
- a) Stellen Sie folgende Anfragen in XPath:
	- (i) Geben Sie die Namen aller Autoren aus!
	- (ii) Welche Überschrift hat der Artikel mit der ID  $,01$ "?
	- (iii) Wieviele Referenzen sind insgesamt in allen Artikeln vorhanden?
	- (iv) Wie lautet das Datum des 3. Artikels?
- b) Entwerfen Sie ein relationales Schema für die gegebene DTD.
- c) Wandeln Sie das gegebene Beispieldokument in ein generisches relationales Schema um und geben Sie die Tabelle an.
- d) Stellen Sie die XPath Anfragen in SQL. Die Anfragen sollen sich auf die Tabelle t aus der vorherigen Teilaufgabe beziehen!
	- (i) Geben Sie die Namen aller Autoren aus!
	- (ii) Welche Überschrift hat der Artikel mit der ID "01"?
	- (iii) Wieviele Referenzen sind insgesamt in allen Artikeln vorhanden?
	- (iv) Wie lautet das Datum des 3. Artikels?